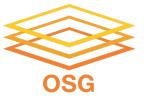

#### **Troubleshooting**

Tuesday, July 26
Showmic Islam

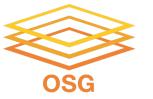

#### What Can Go Wrong?

- Jobs can go wrong "internally":
  - the executable experiences an error
- Jobs can go wrong logistically, from HTCondor's perspective:
  - a job can't be matched
  - files not found for transfer
  - job used too much memory
  - badly-formatted executable
  - and more...

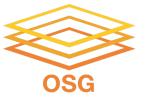

#### **Reviewing Failed Jobs**

 Job log, output and error files can provide valuable troubleshooting details:

| Log                                                                                                    | Output                                                                                                | Error                                                                                                    |
|----------------------------------------------------------------------------------------------------|----------------------------------------------------------------------------------------------------|----------------------------------------------------------------------------------------------------|
| <ul> <li>when jobs were submitted, started, held, or stopped</li> <li>where job ran</li> <li>resources used</li> <li>interruption reasons</li> <li>exit status</li> </ul> | <ul> <li>stdout (or other<br/>output files) may<br/>contain errors from<br/>the executable</li> </ul> | <ul> <li>stderr captures         errors from the         operating system, or         reported by the         executable, itself.</li> </ul> |

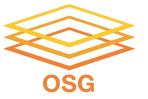

#### Job Holds

- HTCondor will hold your job if there's a logistical issue that YOU (or maybe an admin) need to fix.
  - files not found for transfer, over memory, etc.
- A job that goes on hold is interrupted (all progress is lost) but remains in the queue in the "H" state until removed, or (fixed and) released.

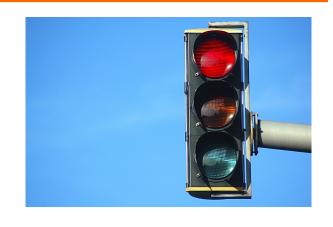

```
$ condor_q
OWNER BATCH_NAME SUBMITTED DONE RUN IDLE HOLD TOTAL JOB_IDS
cat ID: 123456 7/11 11:23 _ _ _ _ _ 1 123456.0
```

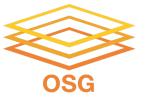

#### **Common Hold Reasons**

- Incorrect path to files that need to be transferred
- Badly formatted executables
   (e.g. Windows line endings on Linux)
- Job has used more memory or disk than requested.
- Job has run longer than allowed.
   (e.g. 20-hour default in OSPool)
- Submit directory is over quota.
- The admin has put your job on hold.

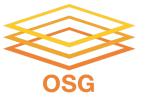

# **Examples of Common Hold Reasons**

Failed to initialize user log to /path or /dev/null

Could not create log file, check /path carefully

Error from ...: Job has gone over memory limit of AAA megabytes. Peak usage: BBB megabytes.

- Job used too much memory
- Request more at least BBB megabytes!

Error from ...: STARTER at ... failed to send file(s) to <...>: error
reading from /path: (errno 2) No such file or directory; SHADOW
failed to receive file(s) from <...>

- Job specified transfer\_output\_files
- But /path on remote server was not found
- ► Jargon: **SHADOW** is Access Point, **STARTER** is Execute Point

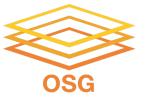

#### **Diagnosing Holds**

If HTCondor puts a job on hold, it provides a hold reason, which can be viewed in the log file, with condor\_q -hold
 Job.ID>, or with <username>:

```
$ condor_q -hold -af HoldReason
Error from slot1_1@wid-003.chtc.wisc.edu: Job has gone over
   memory limit of 2048 megabytes.
Error from slot1_20@e098.chtc.wisc.edu: SHADOW at
   128.104.101.92 failed to send file(s) to <128.104.101.98:35110>: error
   reading from /home/alice/script.py: (errno 2) No such file or directory;
   STARTER failed to receive file(s) from <128.104.101.92:9618>
Error from slot1_11@e138.chtc.wisc.edu: STARTER
   at 128.104.101.138 failed to send file(s) to <128.104.101.92:9618>; SHADOW at
   128.104.101.92 failed to write to file /home/alice/Test_18925319_16.err:
   (errno 122) Disk quota exceeded
```

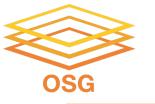

#### What To Do About Held Jobs

- 1. If the situation can be fixed while job is held (e.g., you forgot to create directory for output):
  - a. Fix the situation
  - b. Release the job(s): condor\_release JOB\_IDs condor\_release <username>
- 2. Otherwise (and this is common):
  - a. Remove the held jobs: condor\_rm JOB\_IDs
  - b. Fix the problems
  - c Re-submit

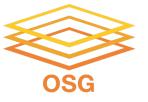

### **DEMO**

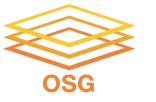

### **General Troubleshooting Tips**

- Comparing expectations vs. what happened: Either might be wrong!
- Read messages carefully even if some parts make no sense, what hints can you get?
- Search online ... but evaluate what you find
- Collect links and other resources that help
- Ask for help! And provide key details: versions, commands, files, messages, logs, etc.
- Always keep the log, error and condor output file

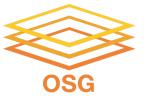

#### **Issue: Failed to Parse**

```
$ condor_submit job.sh
Submitting job(s)
ERROR: on Line 6 of submit file:
ERROR: Failed to parse command file (line 6).
```

- Completely failed to submit!
- Notice: Failed to parse
- Why: You tried to submit your executable (or other file), not an HTCondor submit file
- Fix: Submit an HTCondor submit file (e.g., sub)

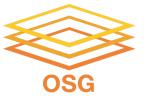

### **Issue: Typos in Submit File**

- Also failed to submit (missing job(s) submitted)
- Why: Typos in your submit file (e.g., BG for GB)
- Fix: Correct typos!

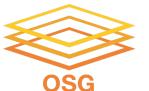

#### Issue: Jobs Idle for a Long Time

```
$ condor_q
OWNER BATCH_NAME SUBMITTED DONE RUN IDLE TOTAL JOB_IDS
cat ID: 123456 6/30 12:34 _ _ _ 1 123456.0
```

Jobs are idle for a long time – can be hard to judge!

condor\_q -analyze <Jobld>

condor q -better-analyze <Jobld>

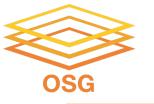

## Issue: Missing or Unexpected Results

- Job runs ... but something does not seem right
  - Short or zero-length output file(s)
  - Very short runtime (almost instant)
- May be problems with app, inputs, arguments, ...
  - Check log files for unexpected exit codes, etc.
  - Check output and error files for messages from app
  - Can't find anything? Add more debugging output

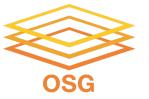

## **Issue: Badput**

- What is badput?
  - Basically, wasted computing
    - Job runs for 97 minutes, gets kicked off, starts over on another server
    - Job runs for 97 minutes, is removed
  - Not jobs that must be re-run due to code changes! (that's just part of science, right?)
- Badput uses resources that others could have used
- If contacted, help us help you and others!

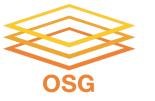

## **Tips for Avoiding Badput**

- Always test with a small set of jobs before scaling up. (This
  practice applies to any modifications made to a tried and tested
  code as well)
- Monitor your jobs memory and disk usage
   condor\_q <jobid> -af RequestMemory MemoryUsage |sort |uniq -c
   condor\_q <jobid> -af RequestDisk DiskUsage |sort |uniq -c
- Have an idea/expectation about the software/code's limit- e.g.
   Segfault.
- Have a general idea about the inner workings of the software and libraries.

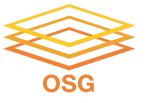

#### DEMO 2

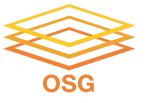

### **More Troubleshooting Resources**

- Lauren Michael & Tim Cartwright's OSG User School 2021 talk
- OSG Connect Documentation
- support@opensciencegrid.org

## Acknowledgements

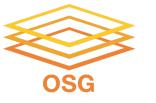

### **Acknowledgements**

- OSG team, especially Tim Cartwright, Lauren Michael & Christina Koch
- This work was supported by NSF grants MPS-1148698, OAC-1836650, and OAC-2030508

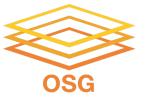

## You Can Acknowledge OSG!

If you publish or present results that benefitted from using OSG, please acknowledge us!

https://osg-htc.org/acknowledging